## <span id="page-0-0"></span>Package 'nifti.pbcor'

July 31, 2024

<span id="page-0-1"></span>Type Package

Title Parcel-Based Correlation Between NIfTI Images

Version 1.0

Date 2024-07-03

Description Estimate the correlation between two NIfTI images across random parcellations of the images (Fortea et al., under review). This approach overcomes the problems of both voxel-based correlations (neighbor voxels may be spatially dependent) and atlasbased correlations (the correlation may depend on the atlas used).

License Artistic License 2.0

**Depends**  $R$  ( $>= 2.10$ )

Suggests oro.nifti

NeedsCompilation no

Author Joaquim Radua [aut, cre] (<<https://orcid.org/0000-0003-1240-5438>>)

Maintainer Joaquim Radua <quimradua@gmail.com>

Repository CRAN

Date/Publication 2024-07-31 10:20:16 UTC

### **Contents**

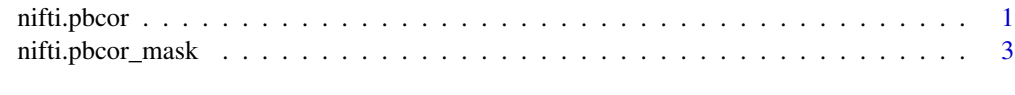

#### **Index** [5](#page-4-0). The second state of the second state of the second state of the second state of the second state of the second state of the second state of the second state of the second state of the second state of the second

<span id="page-0-2"></span>nifti.pbcor *Parcel-based correlation between two NIfTI objects*

#### Description

Calculates the correlation between two NIfTI objects (e.g., brain maps) across random parcels.

#### <span id="page-1-0"></span>Usage

```
nifti.pbcor(nifti1, nifti2, mask_coords, n.parcels = 90, n.parcellations = 50,
            kmeans.iter.max = 30, kmeans.nstart = 1,
            kmeans.algorithm = "Hartigan-Wong", kmeans.trace = FALSE,
            cor.alternative = "two.sided", cor.method = "pearson",
            cor.exact = NULL, cor.conf.level = 0.95, cor.continuity = FALSE,
            verbose = TRUE)
```
#### Arguments

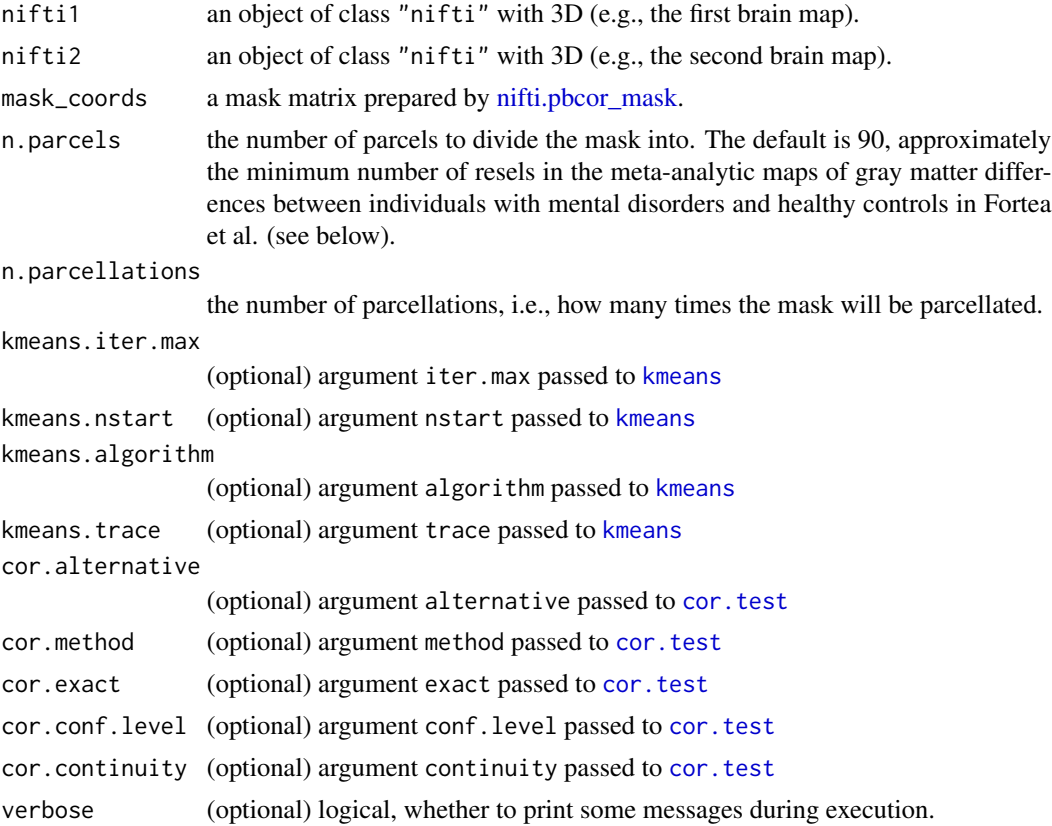

#### Details

This approach resolves the problems of voxel-based correlations, where contiguous voxels are nonindependent, by randomly segmenting the mask (e.g., the brain) into parcels and calculating the Pearson correlation coefficient across these parcels. Additionally, it circumvents the limitations of atlas-based correlations, where estimates depend on the specific atlas used, by repeating the random parcellation and correlation multiple times and selecting the median estimate.

#### Value

The parcel-based correlation between the two images across parcellations. The attribute "parcellations.[cor.test](#page-0-1)" has the cor. test results obtained in the different random parcellations.

<span id="page-2-0"></span>nifti.pbcor\_mask 3

#### Author(s)

Joaquim Radua

#### References

Fortea et al., under review.

#### See Also

[nifti.pbcor\\_mask](#page-2-1), [readNIfTI](#page-0-1)

#### Examples

library(oro.nifti)

```
# Path of the example files (with large voxels to ensure the example runs quickly)
mask_path = system.file("examples", "mask.nii.gz", package = "nifti.pbcor")
img1_path = system.file("examples", "img1.nii.gz", package = "nifti.pbcor")
img2_path = system.file("examples", "img2.nii.gz", package = "nifti.pbcor")
# Prepare the mask
mask = nifti.pbcor_mask(readNIfTI(mask_path))
# Conduct the parcel-based correlation
nifti.pbcor(readNIfTI(img1_path), readNIfTI(img2_path), mask)
```
<span id="page-2-1"></span>nifti.pbcor\_mask *Prepare the mask for a parcel-based correlation between NIfTI images*

#### Description

This function creates the mask required to conduct parcel-based correlations with [nifti.pbcor](#page-0-2).

#### Usage

```
nifti.pbcor_mask(nifti, verbose = TRUE)
```
#### Arguments

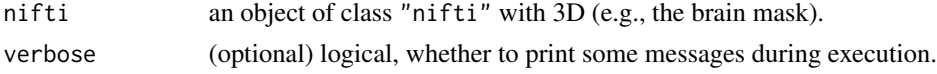

#### Details

This function converts a NIfTI mask into the appropriate format for [nifti.pbcor](#page-0-2).

#### Value

A matrix with the coordinates of the mask

#### <span id="page-3-0"></span>Author(s)

Joaquim Radua

#### See Also

[nifti.pbcor](#page-0-2), [readNIfTI](#page-0-1)

#### Examples

library(oro.nifti)

```
# Path of the example files (with large voxels to ensure the example runs quickly)
mask_path = system.file("examples", "mask.nii.gz", package = "nifti.pbcor")
img1_path = system.file("examples", "img1.nii.gz", package = "nifti.pbcor")
img2_path = system.file("examples", "img2.nii.gz", package = "nifti.pbcor")
```
# Prepare the mask mask = nifti.pbcor\_mask(readNIfTI(mask\_path))

# Conduct the parcel-based correlation nifti.pbcor(readNIfTI(img1\_path), readNIfTI(img2\_path), mask)

# <span id="page-4-0"></span>Index

cor.test, *[2](#page-1-0)*

kmeans, *[2](#page-1-0)*

nifti.pbcor, [1,](#page-0-0) *[3,](#page-2-0) [4](#page-3-0)* nifti.pbcor\_mask, *[2,](#page-1-0) [3](#page-2-0)*, [3](#page-2-0)

readNIfTI, *[3,](#page-2-0) [4](#page-3-0)*